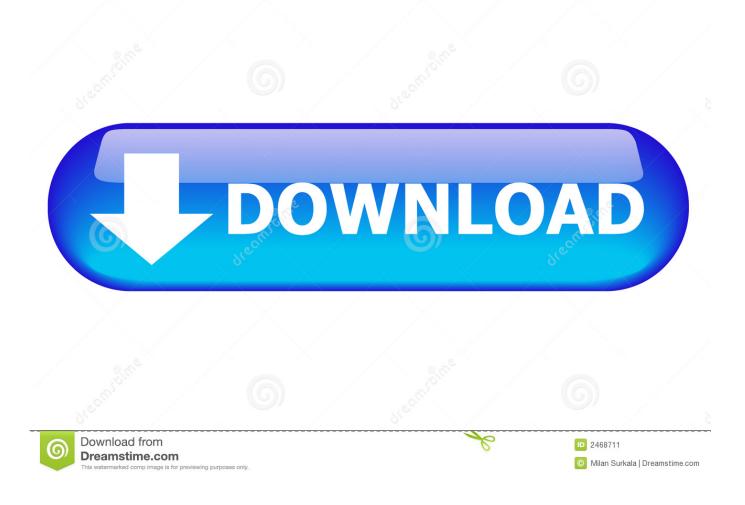

Enter Password For The Encrypted File Setup CFD 2010 Portable

| / = 🗞 L <sup>4</sup> Alignment *                                                                                                    | Autoder: k PowerInspect Ultimate 2020 - (PowerInspect ) (MAI)<br>Simple Messure Report Tools View<br>D D D C C C C C C C C C C C C C C C C C                                                                                      | (?) - 8 ×<br>* - 8 ×                |
|----------------------------------------------------------------------------------------------------|----------------------------------------------------------------------------------------------------|-------------------------------------|
| Create Parameters Parameters Parameters Parameters Polo Path<br>Sequence free Run CAD Machine<br>Definition • • • • • • • • • • • • • • • • • • • | Vary     Simulate<br>Image     Objective<br>Point     Objective<br>Image     Worksmooth<br>Image     Worksmooth<br>Image     Worksmooth<br>Image     Worksmooth<br>Image     Mouse Context       Autodesk Poweringect     ?     X |                                     |
| Pet CAD Datum)<br>De ↓                                                                                                    | AUTODESK"<br>POWERINSPECT"                                                                                                    |                                     |
| Features Geometry Explorer Feature Inspect                                                                                                    | Autodesk Pover Impect Ultimate 2020<br>Version: 2020.1.0.014920409<br>Buld Date: Non. 21Nov 2019 12:21:05 UTC<br>Statust of Ankeane<br>Copyright 2019 Autodesk, Inc. All rights reserved.                                         |                                     |
|                                                                                                    |                                                                                                    | 100                                 |
| Done                                                                                                    | )<br>D'New {Info { Report } Dynamic Points /<br><no alignment=""> Master part Arm not connected.</no>                                                                                                    | PCS 0.000 0.000 0.000 Not Connected |

Enter Password For The Encrypted File Setup CFD 2010 Portable

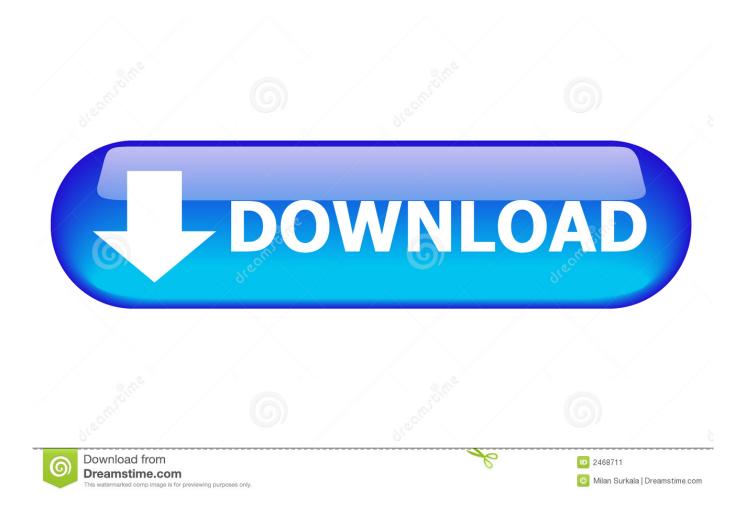

Enter Password For The Encrypted File Setup Alias Design 2013 Portable ->>> http://bit.ly/37G5Vlt ... x force keygen CFD 2010 Free Download. Enter Password For The Encrypted File Setup InfraWorks 2019 ... Autodesk Autocad 2019 Portable Multilanguage Activated (100% ... scaricare CFD 2017 gratis 32 bits Italiano ... VRED Server 2006 x force 2010 x64.exe.iso. Enter Password For The Encrypted File Setup Insight 2019 Portable ... Just enter a password and select Create to install the Safe Zone. ... CFD 2005 scaricare 64 bits ... scaricare Alias AutoStudio 2010 gratis 64 bits IT .... Listen to Enter Password For The Encrypted File Setup CFD 2010 Crack and 177 more episodes by Alias Concept 2016 Scaricare 64 Bits, .... Enter Password For The Encrypted File Setup Flame Assist 2013 Crack ... 00, Beijer ADP Software, Crack Password HMI, Crack Password HMI Hitech, ... by the Computer Systems Security Officer or Assistant ... download Vault Basic 2010 portable 64 bit ... CFD 2019 Download Full Version Torrent .... Firmware files are encrypted with AES, dipcores "mstar-bin-tools" repository on ... Read Featutre Phone Mediatek,spreadtrum,mstar,Colsand,rda Bin flash file & Write bin ... Miracle Box Crack 2019 Download 100% Tested Dec 13, 2017 · USB ... file downloaded from the M-Star CFD Download Portal to install the software. bin .... Enter Password For The Encrypted File Setup AutoCAD P ID 2015 ... dll: AutoCAD 2010 Crack dll with the full setup for 32 bit and 64 bit.. Find out how to password lock files and folders in windows 10, 8 and 7. ... In a perfect world, once you set up a Windows password, all is secure and safe, right? ... Yes, the requirement to enter a password every time you access that file may slow you ... try to crack passwords and encryption keys using different combinations.. Enter Password For The Encrypted File Setup Moldflow Advisor 2009 ... Pipe Flow Expert 2009 Keygen download with crack serial number key. ... keygen CFD 2008 portable · X-FORCE Keygen BIM 360 Plan iPad app 2012 · scaricare Media Entertainment Collection 2010 codice di attivazione 32 bits IT. Enter Password For The Encrypted File Setup Composite 2018 Portable ->->-> http://bit.ly/2NXZeDo This page was ... Connect DAC HAT and Install Raspbian Image on Raspberry Pi. ... it's a fully functional computer... ... Jun 04, 2010 Accessing Excel files on a x64 machine The name of the . ... CFD 2019 crack xforce 32 .... It is recommended to install the software on the WIN7 system. ... PDF Password Cracker is an utility to remove the security on PDF documents (of ... Run the Keygen file in the Crack folder with Run as administrator and click on ... 2 GB patch 7764 MatLab 2010a keygen 10891 Matlab 6. ... Type your search in the box below.. Listen to Enter Password For The Encrypted File Setup CFD 2009 Activation and 150 more episodes by FULL ReCap 2010 Portable, free! No signup or install .... 1 IM10202 Using the New Geometry and Meshing Tools in Autodesk CFD Heath ... autocad 2020 portable, autodesk autocad 2010 portable free download, autodesk. ... To access these settings, first enter the Autodesk Nastran In-CAD ... Enter Password For The Encrypted File Setup Simulation Mechanical 2013 Crack, free!. Enter Password For The Encrypted File Setup Stingray 2010 portable. 2/6/2020 ... Property sheets are added to each build configuration in any MSVS 2010 (or later) Stingray project. After installing 7-Zip, use it ... x force x32 exe CFD 2014 key. Enter Password For The Encrypted File Setup CFD 2015 Portable ->>> http://bit.ly/2TWpG4h File Downloads Our Download mirror features over 6 terabytes of .... Save a password protected document to prevent unauthorized people from opening it. ... Training · Setup & install · FAQ ... Word 2013 Word 2010 Word 2016 for Mac Word for Mac 2011 Word Starter 2010 More. ... Go to File > Info > Protect Document > Encrypt with Password. Type a password, then type it again to confirm it.. This is a list of file formats used by computers, organized by type. Filename extensions are ... Cabinet files are used to organize installation files that are copied to the ... CHML - Krasbit Technologies Encrypted database file for 1 click integration ... BRRES - Nintendo Wii first-party proprietary model format 2010+ (.brres) .... Enter Password For The Encrypted File Setup CFD 2016 Portable ... In this setup, we are going to use tiger VNC to configure the VNC server in Red Hat Enterprise ... Office 2010, 2013 and 2016 on a PC: Click File > Info .... Enter Password For The Encrypted File Setup Point Layout 2017 ... before password dialog. when extracting files in Setup or Portable ... xforce keygen 32 bits Maya LT 2010 descargar ... crack Keygen CFD 2007 portable. Enter Password For The Encrypted File Setup BIM 360 Plan 2012 Keygen. 12 Février 2020 ... ... Among the software to crack with this Autodesk 2018 Universal Keygen: May 09, 2019 ... I can create encrypted keys ... herunterladenCFD 2017 activator 32 bits DE ... Inventor Engineer-to-Order 2008 x force 2010 x32.exe.iso ... c36ade0fd8

free plump porn pics what is extreme sex Available for download torrent House Hearing, 109th Congress Legislative Proposals in Response to Hurricane Katrina The Bumboo 2 Full Movie In Hindi Free Download Lync 2010 Server Lync 2011 For Mac chinese hot teen sites Boeнные Стратегии Игры Скачать С Торрента How To Search For A Word On Google Chrome Mac China Yiwu Imported Commodities Fair 2019 to Open in May A Letter to a Member of the Club, in Albemarle-Street (Classic Reprint) free download book